<< AutoCAD2013

, tushu007.com

- 书名:<<中文版AutoCAD2013实用教程>>
- 13 ISBN 9787111395294
- 10 ISBN 7111395298

出版时间:2012-10

页数:362

字数:577000

extended by PDF and the PDF

http://www.tushu007.com

## << AutoCAD2013 >>

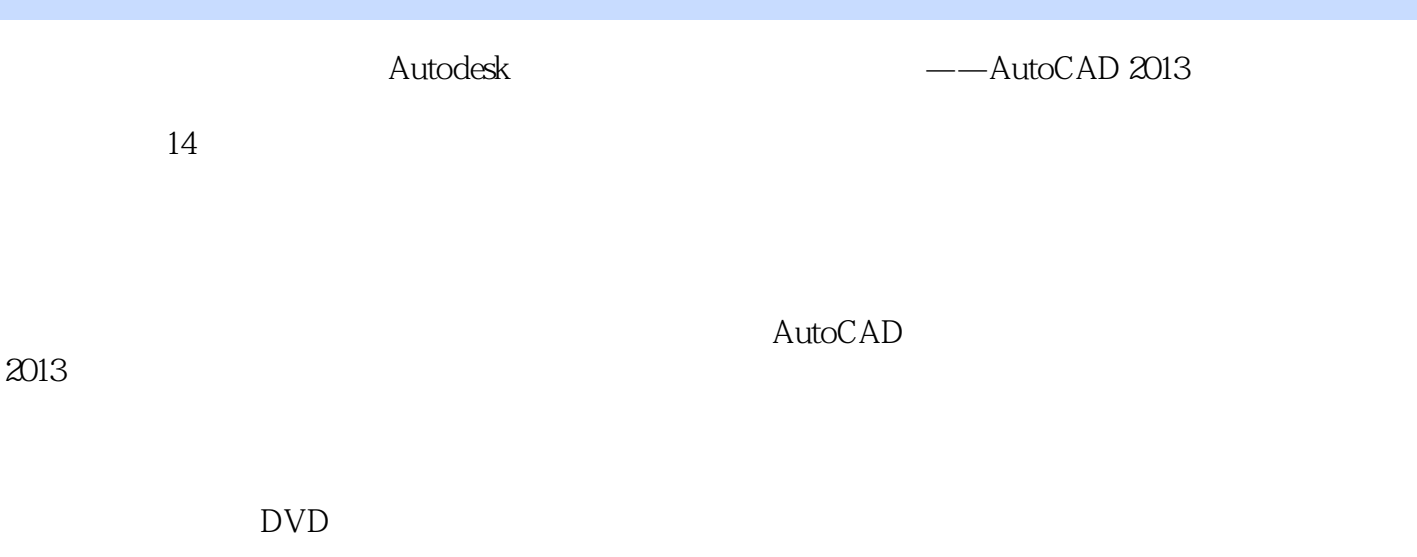

 $,$  tushu007.com

 $\text{CAD}$   $\text{CAD}$ 

 $,$  tushu007.com

<<中文版AutoCAD2013实用教程>>

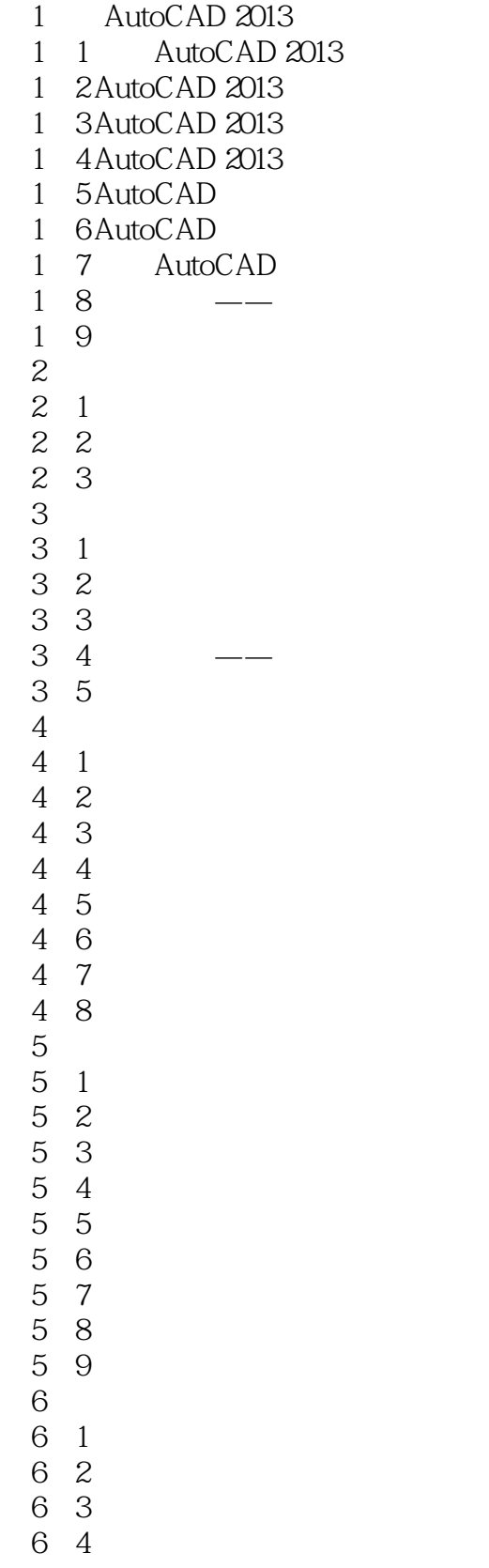

## $\blacksquare$ , tushu007.com $\blacksquare$ <<中文版AutoCAD2013实用教程>>

6 5 6.6 习题 第7章 文字与表格 7.1 添加和编辑文字 7 2  $\begin{array}{cc} 7 & 3 \\ 7 & 4 \end{array}$  7.4 习题  $8<sub>5</sub>$  $\overline{9}$  $10<sup>10</sup>$  $11$  $12$ 第13章 材质、灯光和渲染  $14$ 1 AutoCAD 2013  $\mathcal Z$ 

 $,$  tushu007.com <<中文版AutoCAD2013实用教程>>

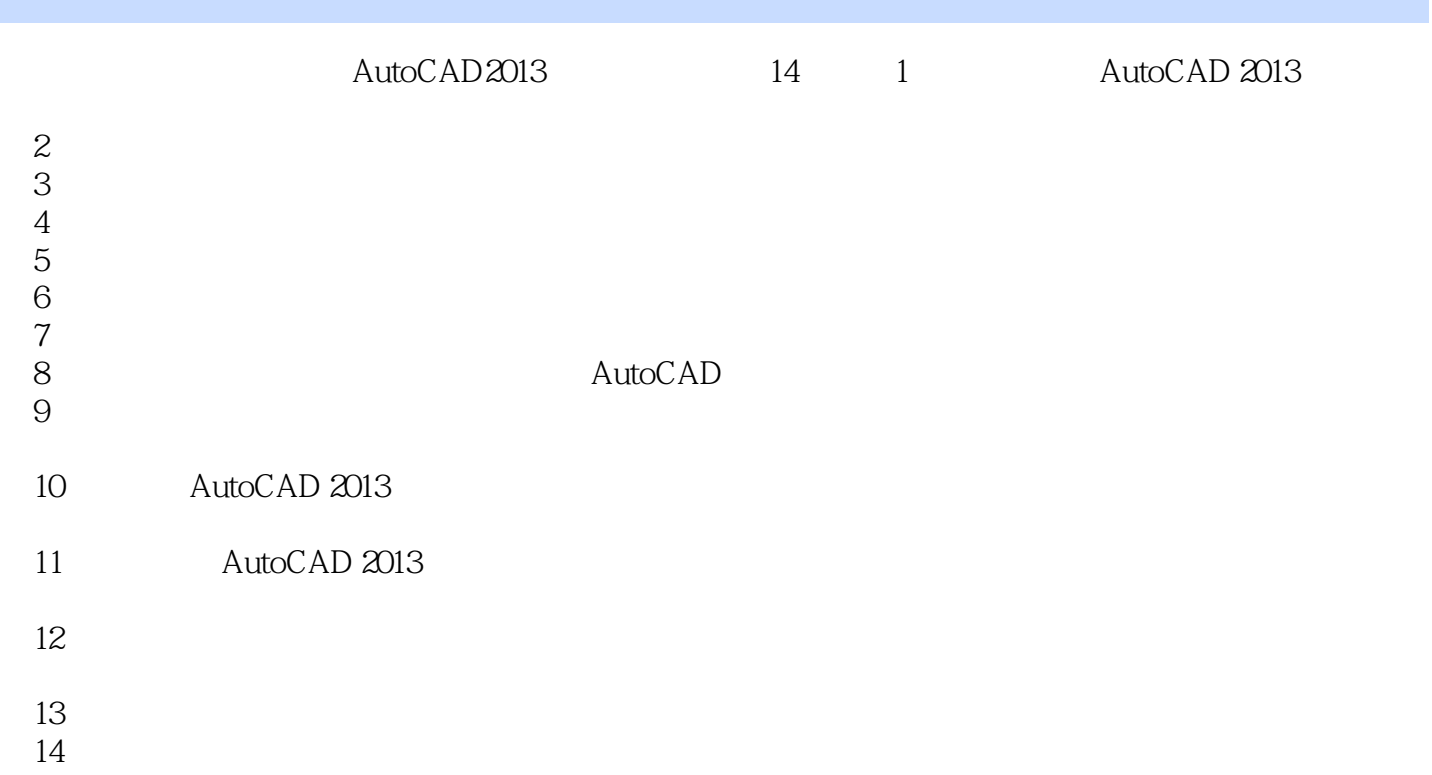

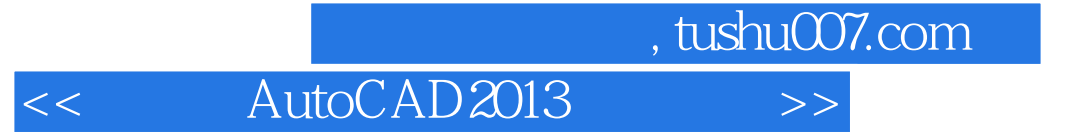

本站所提供下载的PDF图书仅提供预览和简介,请支持正版图书。

更多资源请访问:http://www.tushu007.com